**IT Dept Quick Reference Guide (QRG)**

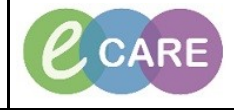

**Document No – Ref 277 Version Number – 2.0**

## **ED - CREATING A PATIENT LIST FOR OBSERVATION UNIT**

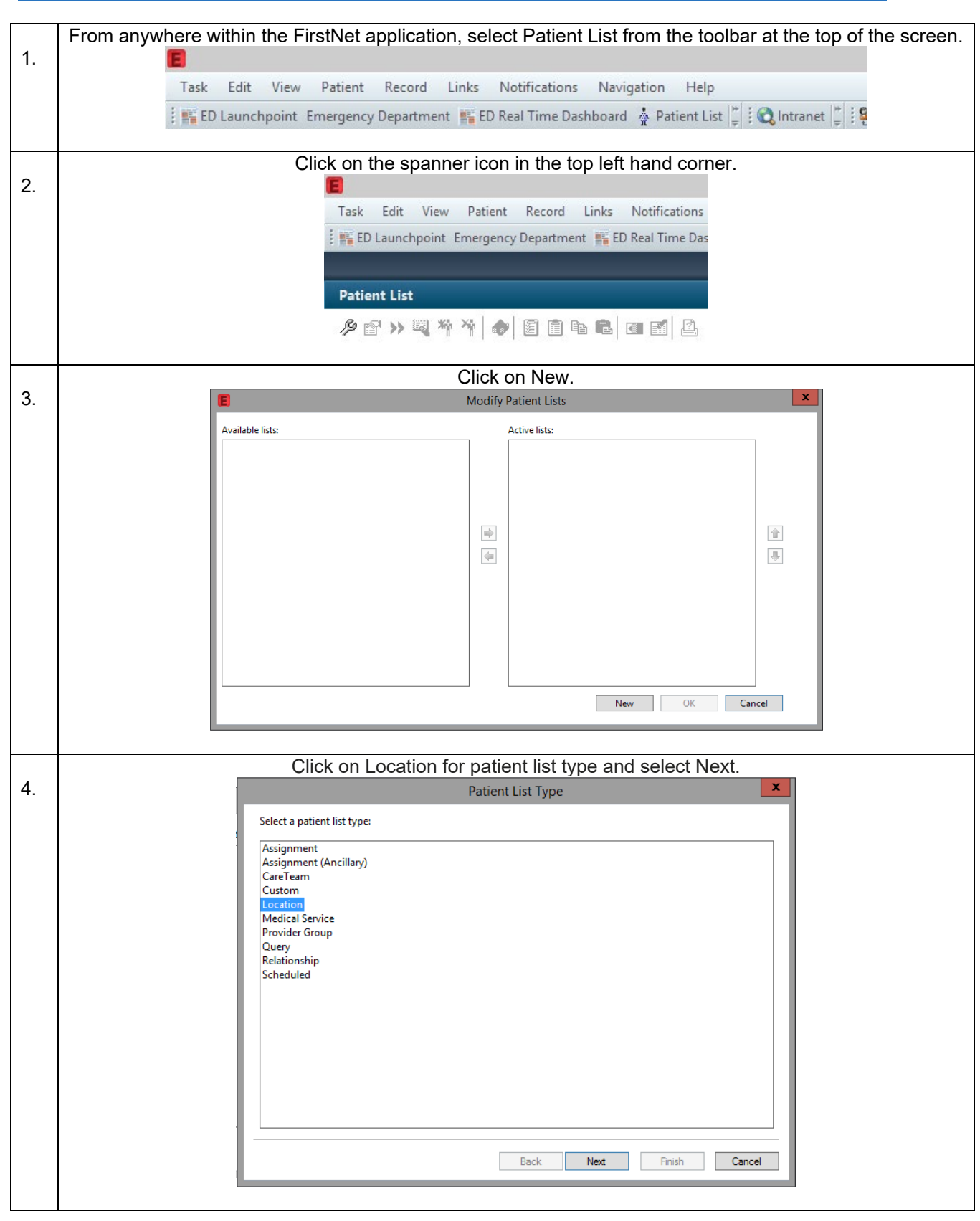

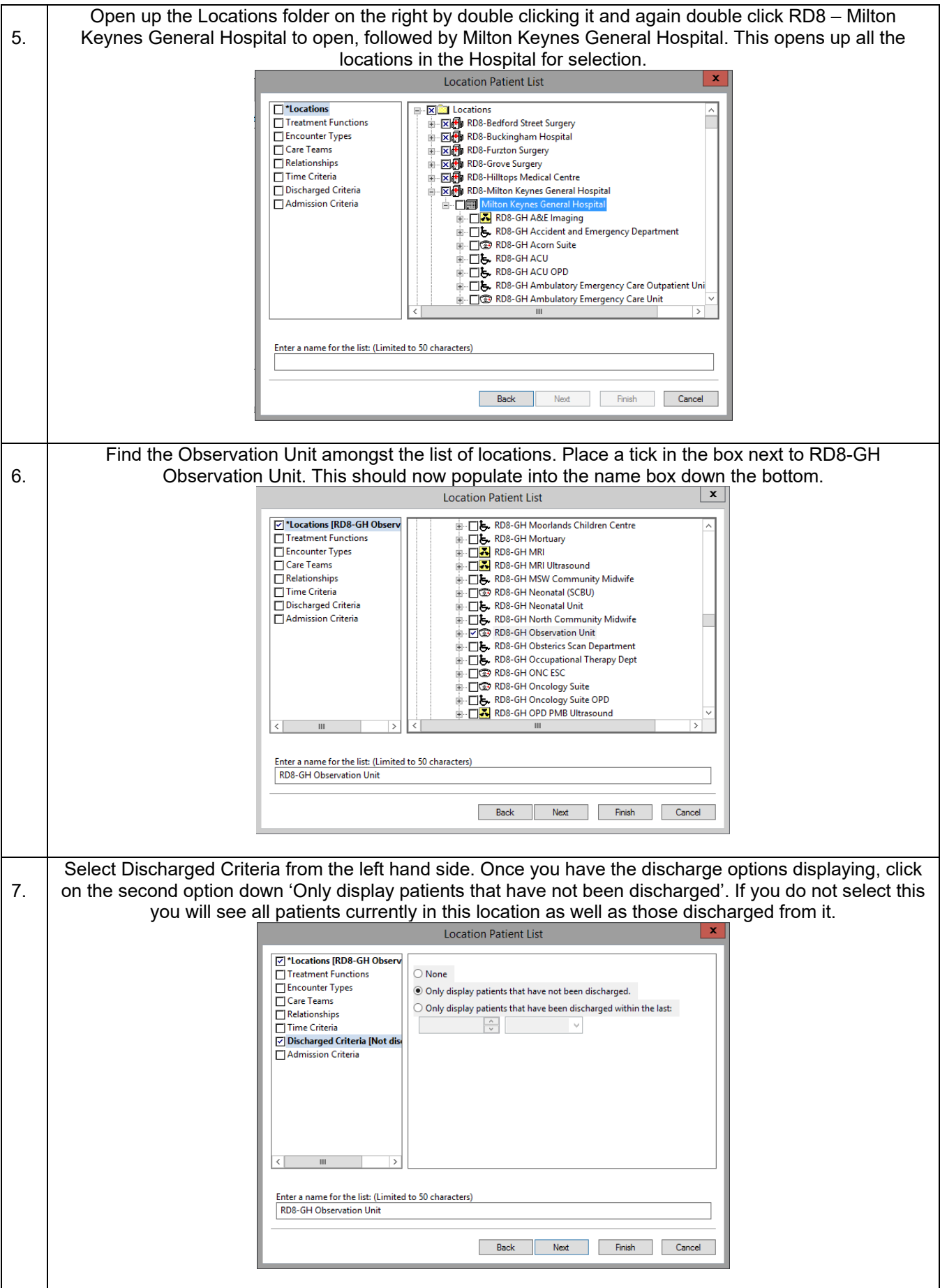

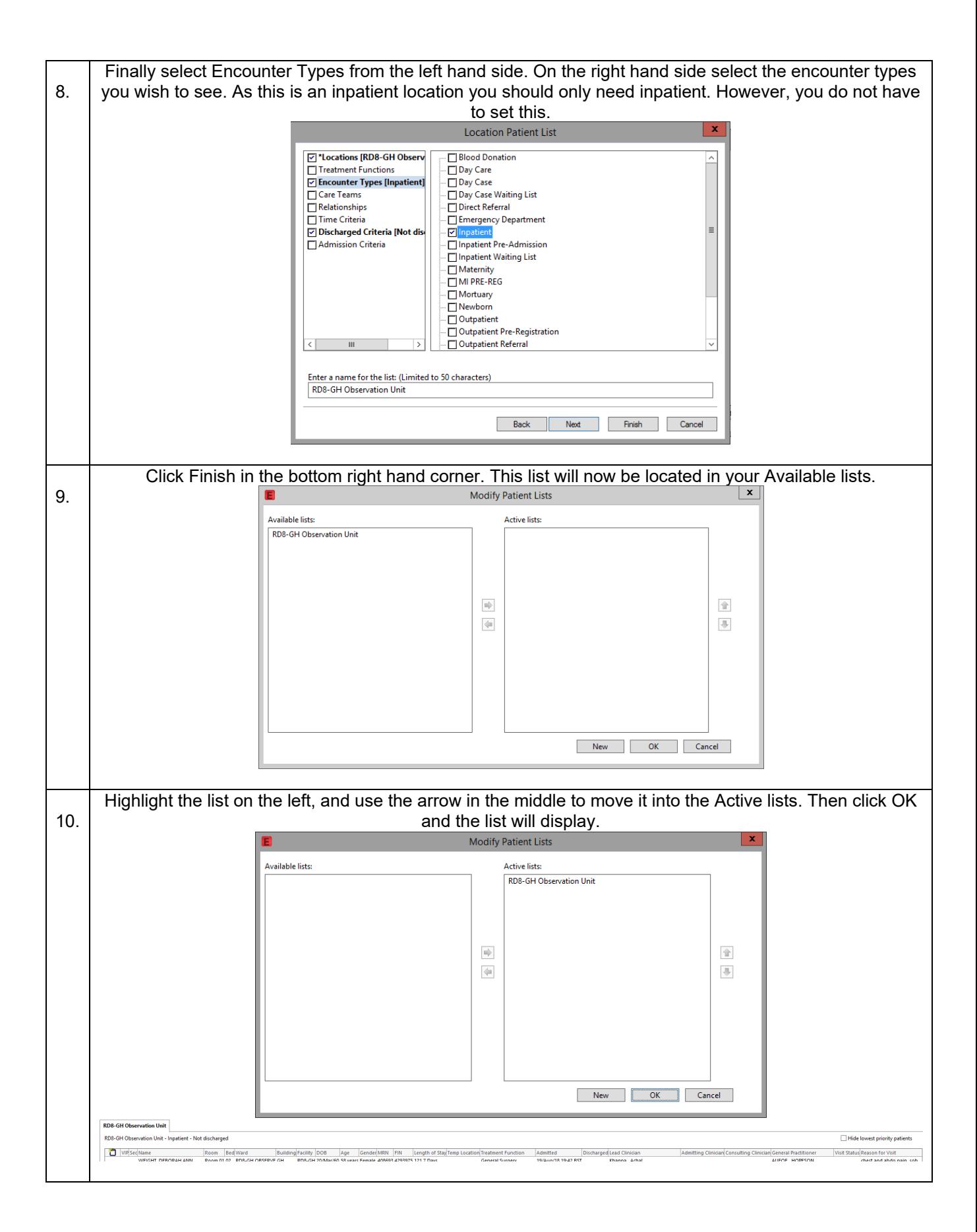